### Téma 7: Parametrické úlohy o jednom náhodném výběru z normálního rozložení a dvourozměrného normálního rozložení

# Úkol 1.: Vlastnosti výběrového průměru z normálního rozložení

Předpokládejme, že velký ročník na vysoké škole má výsledky ze statistiky normálně rozloženy kolem střední hodnoty 72 bodů se směrodatnou odchylkou 9 bodů. Najděte pravděpodobnost, že průměr výsledků náhodného výběru 10 studentů bude větší než 80 bodů.

### Návod:

 $X_1, ..., X_{10}$  je náhodný výběr z N(72, 81). Počítáme P(M > 80), přičemž výběrový průměr M

má normální rozložení se střední hodnotou  $E(M) = \mu = 72$  a rozptylem  $D(M) =$ 10 81 n 2  $\frac{\sigma^2}{\sigma^2} = \frac{81}{10}$ 

8,1. Tedy  $P(M > 80) = 1 - P(M \le 80) = 1 - \Phi(80)$ , kde  $\Phi(80)$  je hodnota distribuční funkce rozložení N(72; 8,1) v bodě 80.

Vytvoříme datový soubor o jedné proměnné a o jednom případu. Do Dlouhého jména této proměnné napíšeme =1 – INormal(80,72,sqrt(8.1)). Zjistíme, že 1 - Φ(80) = 0,00247005. Funkce INormal(x,μ,σ) počítá hodnotu distribuční funkce rozložení N(μ,σ<sup>2</sup>) v bodě x.

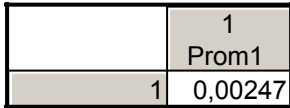

Úkol k samostatnému řešení: Lze předpokládat, že hmotnost pomerančů dodávaných do obchodní sítě se řídí normálním rozložením se střední hodnotou 170 g a směrodatnou odchylkou 12 g. Jaká je pravděpodobnost, že celková hmotnost devíti náhodně vybraných pomerančů balených do síťky překročí 1,5 kg?

Výsledek: Hledaná pravděpodobnost je 0,797.

### Úkol 2.: Vlastnosti výběrového rozptylu z normálního rozložení

Odběratel provede kontrolu stejnorodosti dodávky výrobků tak, že změří sledovaný rozměr u 25 náhodně vybraných výrobků. Dodávku přijme, jestliže výběrová směrodatná odchylka se bude realizovat hodnotou menší nebo rovnou 0,2 mm. Je známo, že sledovaný rozměr výrobku má rozložení N(50 mm, 0,263 $^2$ mm<sup>2</sup>). Jaká je pravděpodobnost přijetí dodávky?

# Návod:

 $X_1, ..., X_{25}$  je náhodný výběr z N(50, 0,263<sup>2</sup>). Počítáme P(S  $\leq$  0,2) = P(S<sup>2</sup>  $\leq$  0,04) =  $P(K \le 13,879)$ 0,263  $P\left(\frac{(n-1)S^2}{\sigma^2} \leq \frac{(n-1)0,04}{\sigma^2}\right) = P\left(K \leq \frac{24 \cdot 0,04}{0.263^2}\right)$  $= P(K \leq$ J  $\backslash$  $\overline{\phantom{a}}$ l  $\int_V 24 \cdot$  $=$  P  $K \le$ J  $\backslash$  $\overline{\phantom{a}}$ l ſ σ  $\leq$   $\frac{(n$ σ  $\left(-\frac{1}{2}\right)^{2} \leq \frac{(n-1)0.04}{2}$  = P $\left(K \leq \frac{24.0.04}{2.0002}\right)$  = P(K ≤ 13,879), tedy hledaná pravděpdobnost

je hodnota distribuční funkce Pearsonova rozložení  $\chi^2(24)$  v bodě 13,879 neboli číslo 13,879  $\tilde{g}$ e α-kvantil Pearsonova rozložení  $\chi^2(24)$ .

Vytvoříme datový soubor o jedné proměnné a o jednom případu. Do Dlouhého jména této proměnné napíšeme =IChi2(24\*0.04/0.263^2,24)

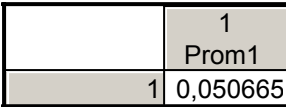

S pravděpodobností pouhých 5,1% lze očekávat, že odběratel přijme dodávku. Funkce IChi2(x,nu) počítá hodnotu distribuční funkce rozložení  $\chi^2$ (nu) v bodě x.

### Úkol 3.: Intervaly spolehlivosti pro parametry μ,  $\sigma^2$  normálního rozložení

Z populace stejně starých selat téhož plemene bylo vylosováno šest selat a po dobu půl roku jim byla podávána táž výkrmná dieta. Byly zaznamenávány průměrné denní přírůstky hmotnosti v Dg. Z dřívějších pokusů je známo, že v populaci mají takové přírůstky normální rozložení, avšak střední hodnota i rozptyl se mění. Přírůstky v Dg: 62, 54, 55, 60, 53, 58.

- a) Najděte 95% empirický levostranný interval spolehlivosti pro neznámou střední hodnotu µ při neznámé směrodatné odchylce σ.
- b) Najděte 95% empirický interval spolehlivosti pro směrodatnou odchylku σ.

#### Návod:

Vytvoříme datový soubor o 4 proměnných a 6 případech. První proměnnou nazveme hmotnost, druhou dm1, třetí dm2 a čtvrtou hm2. Do proměnné hmotnost zapíšeme zjištěné údaje. Pomocí Popisných statistik zjistíme realizace výběrového průměru a výběrové směrodatné odchylky.

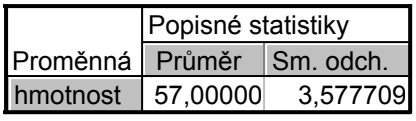

ad a) Dolní mez 100(1-α)% empirického levostranného intervalu spolehlivosti pro µ při neznámém  $\sigma^2$  je m –  $\frac{s}{\sqrt{n}} t_{1-\alpha}(n-1)$ n m –  $\frac{s}{\sqrt{a}}t_{1-\alpha}(n-1)$ , tedy v našem případě 57 –  $\frac{3,577709}{\sqrt{a}}t_{0.95}(5) = 54,06$ 6  $57 - \frac{3,577709}{\sqrt{2}} t_{0.95}(5) =$ 

Do Dlouhého jména proměnné dm1 zapíšeme výraz

 $= 57 - 3.577709* VStudent(0.95.5)/sart(6)$ 

Funkce VStudent(x,df) počítá x-kvantil rozložení t(df).

Dostaneme výsledek 54,05682, tedy µ > 54,06 Dg s pravděpodobností aspoň 0,95.

ad b) Meze 100(1-α)% empirického oboustranný intervalu spolehlivosti pro σ při neznámém

$$
\mu\text{ jsou}\left(\frac{\sqrt{n-1}\,s}{\sqrt{\chi^2_{1-\alpha/2}(n-1)}}\,;\,\frac{\sqrt{n-1}\,s}{\sqrt{\chi^2_{\alpha/2}(n-1)}}\right).
$$

Do Dlouhého jména proměnné dm2 zapíšeme výraz =3,577709\*sqrt(5)/sqrt(VChi2(0.975,5)). Vyjde 2,233235. Podobně do Dlouhého jména proměnné hm2 zapíšeme výraz  $=3,577709*sqrt(5)/sqrt(VChi2(0.025,5))$  Vyjde 8,774739. Funkce VChi2(x,nu) počítá x-kvantil rozložení  $\chi^2$ (nu). Dostaneme výsledek: 2,23 g  $\lt \sigma \lt 8,77$  g s pravděpodobností aspoň 0,95.

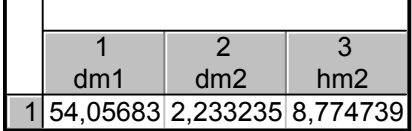

Upozornění: STATISTICA verze 8 umí počítat meze 100(1-α)% empirického intervalu spolehlivosti pro neznámou směrodatnou odchylku při neznámé střední hodnotě: v Popisných statistikách zaškrtneme Meze sp. směr. odch. Dostaneme tabulku:

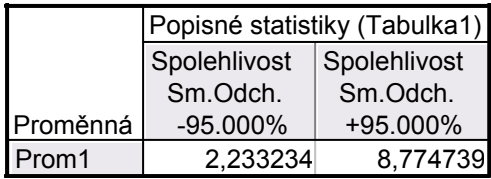

Úkol k samostatnému řešení: Při provádění určitého pokusu bylo zapotřebí udržovat v laboratoři konstantní teplotu 26,5°C. Teplota byla v jednom pracovním týdnu 46x namátkově kontrolována v různých denních a nočních hodinách. Z výsledků měření byly vypočteny realizace výběrového průměru a výběrové směrodatné odchylky: m = 26,33°C, s = 0,748°C. Za předpokladu, že výsledky měření teploty se řídí rozložením  $N(\mu,\sigma^2)$ , vypočtěte 95% empirický interval spolehlivosti

a) pro střední hodnotu u

b) pro směrodatnou odchylku σ.

### Výsledek:

ad a)  $26.11^{\circ}\text{C} < \mu < 26.55^{\circ}\text{C}$  s pravděpodobností aspoň 0,95. ad b)  $0.62^{\circ}\text{C} < \sigma < 0.94^{\circ}\text{C}$  s pravděpodobností aspoň 0.95.

### Úkol 4.: Testování hypotézy o střední hodnotě µ

Systematická chyba měřicího přístroje se eliminuje nastavením přístroje a měřením etalonu, jehož správná hodnota je µ = 10,00. Nezávislými měřeními za stejných podmínek byly získány hodnoty: 10,24 10,12 9,91 10,19 9,78 10,14 9,86 10,17 10,05, které považujeme za realizace náhodného výběru rozsahu 9 z rozložení N( $\mu$ ,  $\sigma^2$ ). Je možné při riziku 0,05 vysvětlit odchylky od hodnoty 10,00 působením náhodných vlivů?

#### Návod:

Na hladině významnosti 0,05 testujeme hypotézu H<sub>0</sub>:  $\mu$  = 10 proti oboustranné alternativě H<sub>1</sub>:  $\mu \neq 10$ . Jde o úlohu na jednovýběrový t-test. Ten je ve STATISTICE implementován. Vytvoříme datový soubor o jedné proměnné a devíti případech, kam zapíšeme naměřené hodnoty.

1. způsob: V Základních statistikách a tabulkách vybereme t-test, samostatný vzorek. Do Referenční hodnoty zapíšeme 10. Ve výstupu se podíváme na hodnotu testového kritéria a na p-hodnotu. Pokud p-hodnota bude menší nebo rovna 0,05, zamítneme hypotézu  $H_0$ :  $\mu$  = 10 ve prospěch oboustranné alternativní hypotézy H<sub>1</sub>:  $\mu \neq 10$  na hladině významnosti 0,05. V opačném případě  $H_0$  nezamítáme. V našem případě je

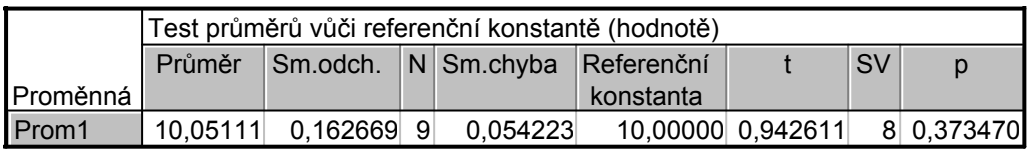

Protože p-hodnota 0,373470 > 0,05 nulovou hypotézu nezamítáme na hladině významnosti 0,05. S rizikem omylu nejvýše 5% lze tedy odchylky od hodnoty 10 vysvětlit působením náhodných vlivů.

Všimněme si ještě hodnoty testového kriteria:  $t_0 = 0.942611$ . Kritický obor

$$
W = (-\infty, -t_{1-\alpha/2}(n-1)) \cup (t_{1-\alpha/2}(n-1), \infty) = (-\infty, -t_{0.975}(8)) \cup (t_{0.975}(8), \infty) =
$$
  
= (-\infty, -2,306) \cup (2,306, \infty)

Protože  $t_0 \notin W$ , nezamítáme na hladině významnosti 0,05 hypotézu H<sub>0</sub>.

2. způsob: V Základních statistikách a tabulkách vypočteme průměr a směrodatnou odchylku. Pak použijeme Testy rozdílů: r, %, průměry – OK – vybereme Rozdíl mezi dvěma průměry (normální rozdělení) – zaškrtneme Výběrový průměr vs. Střední hodnota – do políčka Pr1 napíšeme 10,05111, do políčka SmOd1 napíšeme 0,162669, do políčka N1 napíšeme 9, do políčka Pr2 napíšeme 10 - Výpočet. Dostaneme p-hodnotu 0,3735, tedy nezamítáme nulovou hypotézu na hladině významnosti 0,05.

Úkol k samostatnému řešení: Při kontrole balicího automatu, který má plnit cukrem balíčky o hmotnosti 1000 g, byly při přesném převážení 5 balíčků zjištěny tyto odchylky (v gramech) od požadované hodnoty: 3, -2, 2, 0, 1. Na hladině významnosti 0,05 testujte hypotézu, že automat nemá systematickou odchylku od požadované hodnoty.

Výsledek: Protože p-hodnota je 0,405023, nulovou hypotézu nezamítáme na hladině významnosti 0,05.

# Úkol 5.: Testování hypotézy o směrodatné odchylce σ

U 25 náhodně vybraných dvoulitrových lahví s nealkoholickým nápojem byl zjištěn přesný objem nápoje. Výběrový průměr činil m = 1,99 l a výběrová směrodatná odchylka s = 0,1 l. Předpokládejme, že objem nápoje v láhvi je náhodná veličina s normálním rozložením. Na hladině významnosti 0,05 ověřte tvrzení výrobce, že směrodatná odchylka je 0,08 l.

# Návod:

Na hladině významnosti 0,05 testujeme hypotézu H<sub>0</sub>:  $\sigma$  = 0,08 proti oboustranné alternativě H<sub>1</sub>:  $\sigma \neq 0.08$  neboli H<sub>0</sub>:  $\sigma^2 = 0.0064$  proti oboustranné alternativě H<sub>1</sub>:  $\sigma^2 \neq 0.0064$ . Jde o úlohu na test o rozptylu. Vypočteme realizaci testového kritéria  $t_0 = \frac{(n-1)s^2}{s} = \frac{24 \cdot 0.1^2}{s} = 37.5$  $24 \cdot 0,1$  $t_0 = \frac{(n-1)s^2}{2} = \frac{24 \cdot 0.1}{0.08^2}$ 2  $2^{10}$  $\frac{(\text{n}-1)\text{s}^2}{\text{s}} = \frac{24 \cdot 0.1^2}{0.09^2} = 37.5$ .

 $0,08$ 

c

Jelikož hodnota testového kritéria 37,5 neleží v kritickém oboru

 $W = (0; \chi^2_{0.025}(24)) \cup (\chi^2_{0.975}(24), \infty) = (0; 12, 4) \cup (39, 4; \infty)$ , nejsme oprávněni na hladině

významnosti 0,05 zamítnout tvrzení výrobce.

V systému STATISTICA otevřeme datový soubor o třech proměnných a jednom případu. Do Dlouhého jména první proměnné napíšeme vzorec pro výpočet testového kritéria:  $=24*0.1^{\circ}2/0.08^{\circ}2$ 

Další dvě proměnné nám poslouží k výpočtu kvantilů Pearsonova  $\chi^2$  – rozložení. Do Dlouhého jména druhé proměnné napíšeme  $=$ VChi2(0.025,24)

a do Dlouhého jména třetí proměnné napíšeme =VChi2(0.975,24)

### Úkol 6.: Interval spolehlivosti pro rozdíl parametrů  $\mu_1$  -  $\mu_2$  dvourozměrného normálního rozložení

Bylo vylosováno 6 vrhů selat a z nich vždy dva sourozenci. Jeden z nich vždy dostal náhodně dietu č. 1 a druhý dietu č. 2. Přírůstky v Dg jsou následující: (62,52), (54,56), (55,49), (60,50), (53,51), (58,50). Za předpokladu, že uvedené dvojice tvoří náhodný výběr z dvourozměrného normálního rozložení s vektorem středních hodnot (µ1, µ2), sestrojte 95% interval spolehlivosti pro rozdíl středních hodnot.

# Návod:

Vytvoříme datový soubor o třech proměnných a šesti případech. Do proměnných v1 a v2 zapíšeme naměřené přírůstky, do proměnné v3 uložíme rozdíly v1 - v2.

Ve STATISTICE je implementován výpočet oboustranného intervalu spolehlivosti pro µ, když  $\sigma^2$  neznáme. Pomocí Popisných statistik zjistíme meze 95% intervalu spolehlivosti pro střední hodnotu proměnné v3 tak, že zaškrtneme Meze spolehl. prům.

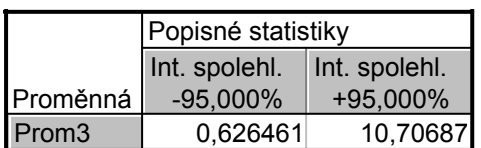

Dostaneme výsledek:  $0.63 \text{ Dg} < \mu < 10.71 \text{ Dg}$  s pravděpodobností aspoň 0.95.

### Úkol 7.: Testování hypotézy o rozdílu parametrů  $\mu_1$ - $\mu_2$  dvourozměrného normálního rozložení

Bylo vybráno šest nových vozů téže značky a po určité době bylo zjištěno, o kolik mm se sjely jejich levé a pravé přední pneumatiky. Výsledky: (1,8; 1,5), (1,0; 1,1), (2,2; 2,0), (0,9; 1,1), (1,5; 1,4), (1,6; 1,4). Za předpokladu, že uvedené dvojice tvoří náhodný výběr z dvourozměrného normálního rozložení s vektorem středních hodnot  $(\mu_1, \mu_2)$ , testujte na hladině významnosti 0,05 hypotézu, že obě pneumatiky se sjíždějí stejně rychle.

# Návod:

Označme  $\mu = \mu_1 - \mu_2$ . Na hladině významnosti 0,05 testujeme hypotézu H<sub>0</sub>:  $\mu = 0$  proti oboustranné alternativě H<sub>1</sub>:  $\mu \neq 0$ . Jde o úlohu na párový t-test. Ten je ve STATISTICE implementován.Vytvoříme datový soubor o dvou proměnných a šesti případech. Do proměnných v1 a v2 zapíšeme naměřené přírůstky. V Základních statistikách vybereme t-test, závislé vzorky. Zadáme názvy obou proměnných a ve výstupu se podíváme na hodnotu testového kritéria a na p-hodnotu.

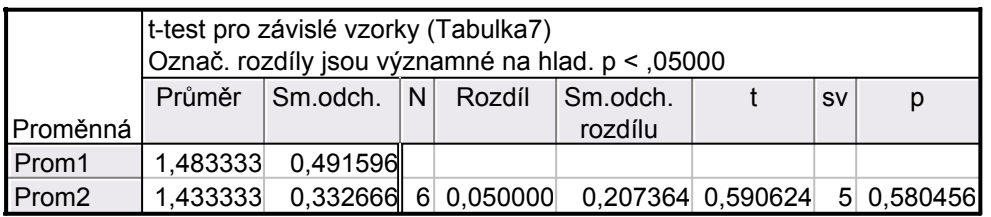

Protože p-hodnota 0,580456 > 0,05, nezamítáme na hladině významnosti 0,05 hypotézu, že obě přední pneumatiky se sjíždějí stejně rychle.

Všimněme si ještě hodnoty testového kriteria:  $t_0 = 0,590624$ . Kritický obor

$$
W = (-\infty, -t_{1-\alpha/2}(n-1)) \cup \langle t_{1-\alpha/2}(n-1), \infty \rangle = (-\infty, -t_{0,975}(5)) \cup \langle t_{0,975}(5), \infty \rangle =
$$
  
= (-\infty, -2,5706) \cup \langle 2,5706, \infty \rangle

Protože  $t_0 \notin W$ , nezamítáme na hladině významnosti 0,05 hypotézu  $H_0$ .

Úkol k samostatnému řešení: Zkouška ze statistiky se skládá z písemné části, v níž je možno získat maximálně 20 bodů a z ústní části, kde je možno získat maximálně 10 bodů. Výsledky 20 náhodně vybraných studentů (X – počet bodů z písemné části, Y – počet bodů z ústní části):

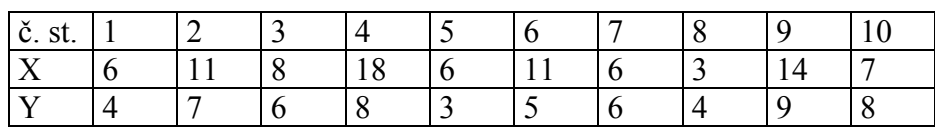

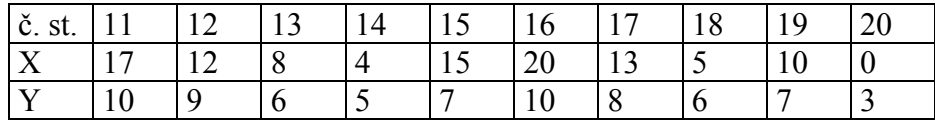

Na hladině významnosti 0,05 testujte hypotézu, že rozdíl středních hodnot počtu bodů v písemné a ústní části se liší o 3 body proti oboustranné alternativě.

**Výsledek:** Hodnota testové statistiky =  $0,178431$ , p-hodnota =  $0,806273$ , na hladině významnosti 0,05 tedy nezamítáme nulovou hypotézu.